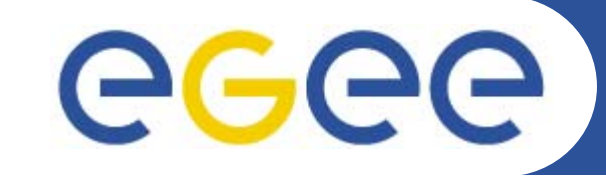

## **Earth Sciences: EGEODE**

**« Expanding Geosciences On Demand »**

*EGEE 1st EU Review – 9th to 11th February 2005 CERNDominique Thomas; Gaël Youinou Compagnie Générale de Géophysique (CGG, France) R&D*

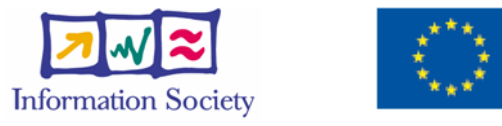

**www.eu-egee.org**

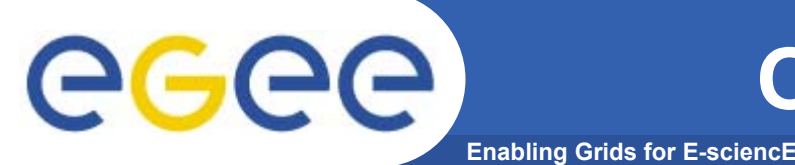

- • **Geocluster, the** *seismic processing* **generic platform from CGG**
	- Being ported to EGEE for *Industry* and Academia
	- The main focus of EGEODE Virtual Organization
- • **Close collaboration with ESR « Earth Sciences Research » VO.** (Earth Observation, Climate, Hydrology, Solid Earth Geophysics)

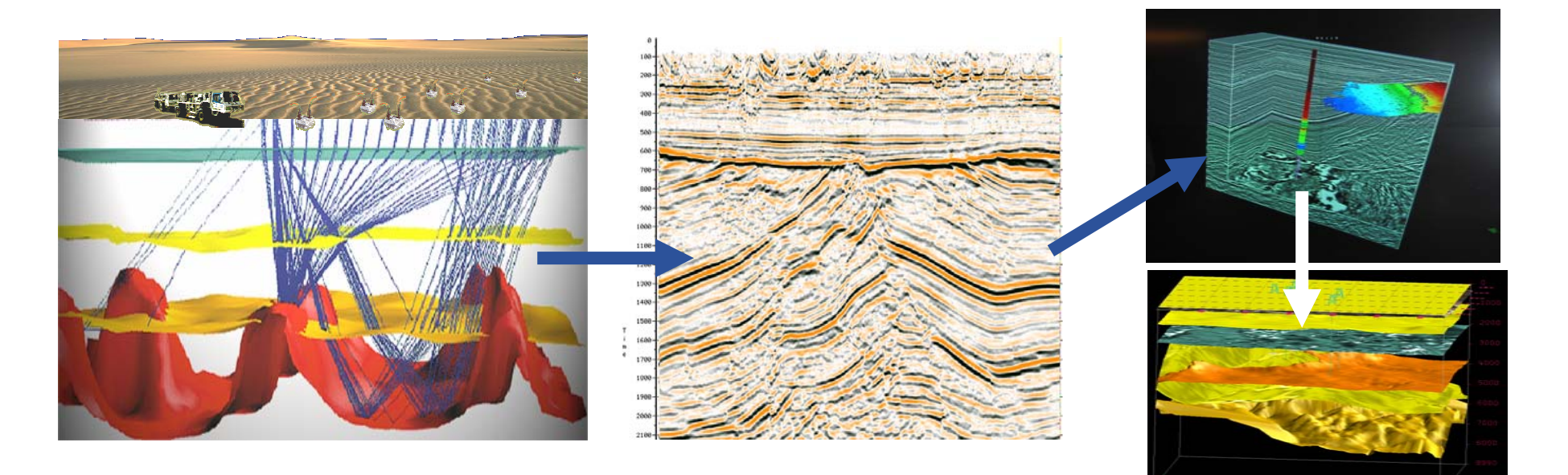

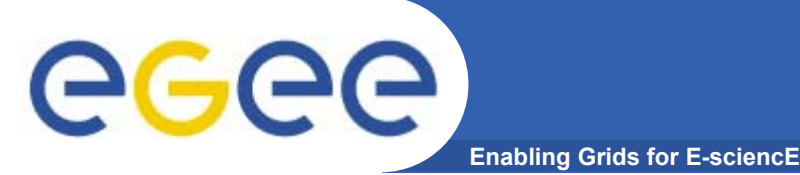

## **EGEODE application**

Seismic processing Generic Platform for research and education:

- Based on **Geocluster**, an industrial application, used in production

- Include several standard tools for signal processing, simulation and inversion (model optimization).

- Open: any user can write new algorithms in new modules (shared or not)
- Free access for academic research
- Controlled by license keys (opportunity to explore license issue at a grid level)
- Initial partners F, CH, NL, Russia

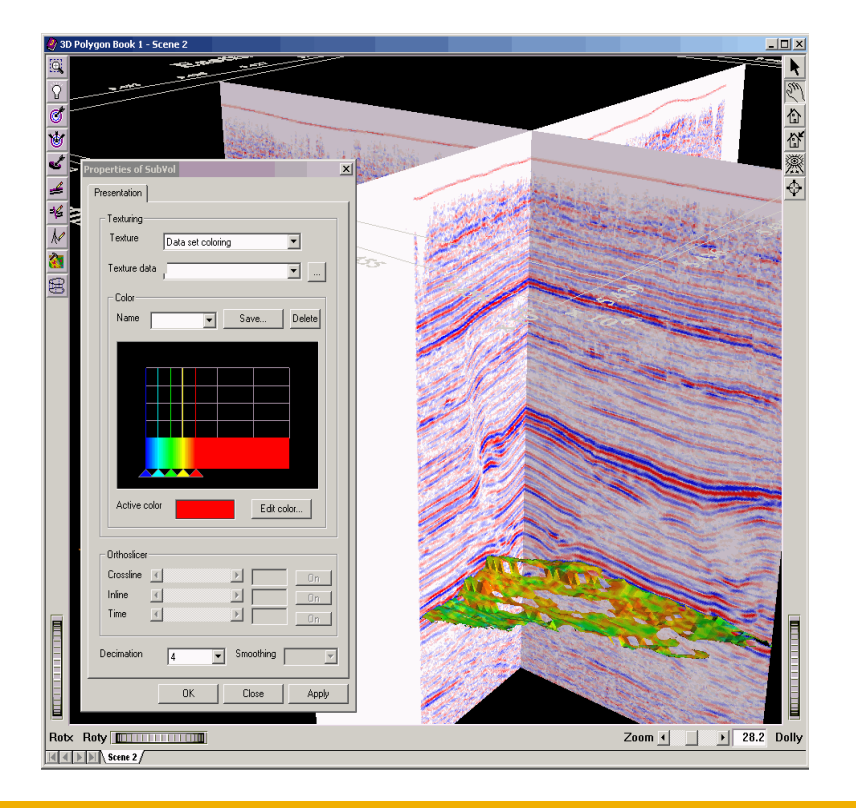

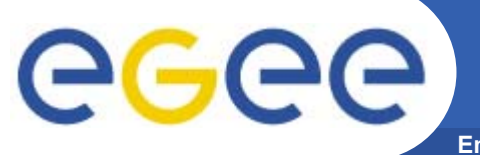

## **Global workflow**

**Enabling Grids for E-sciencE**

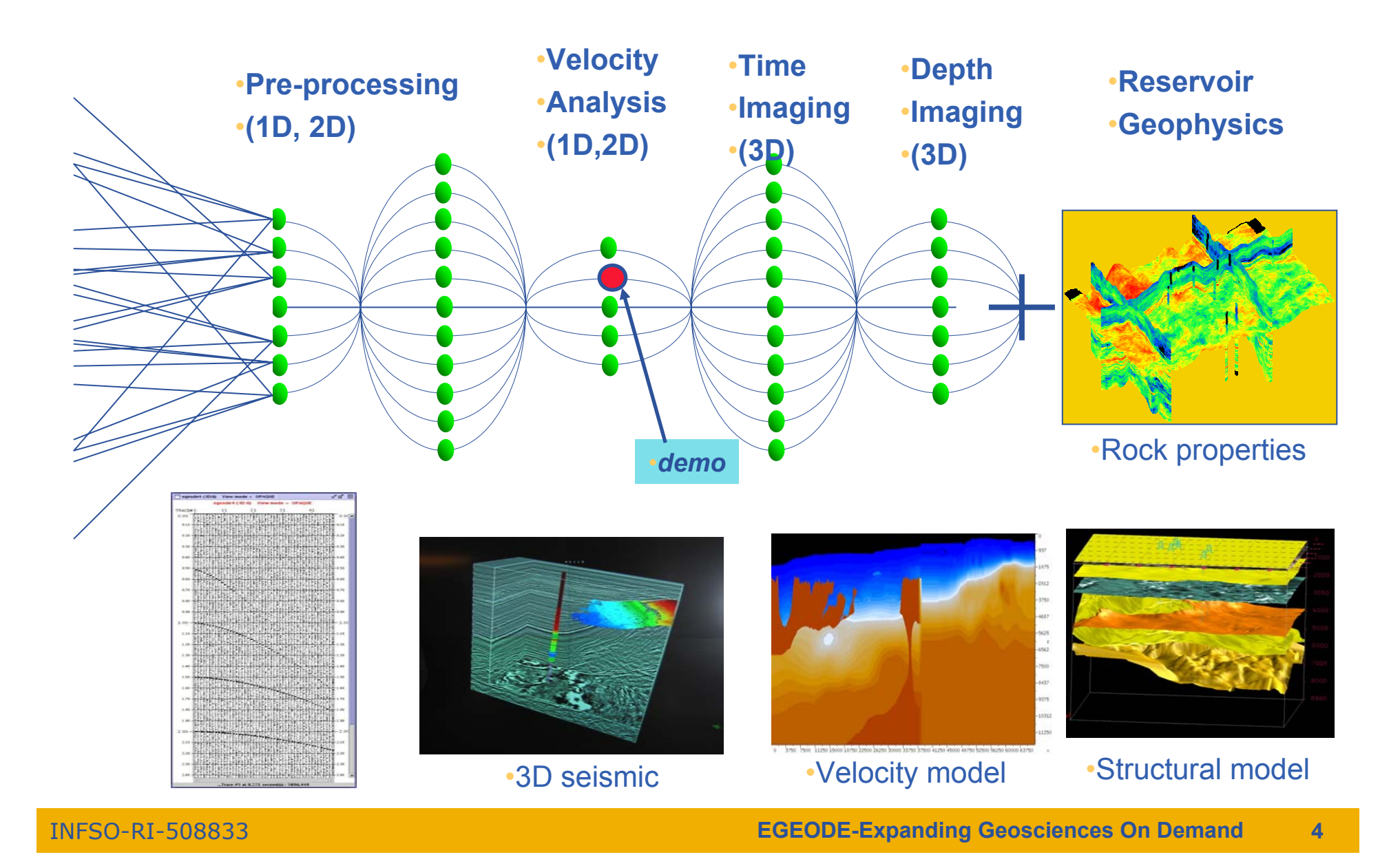

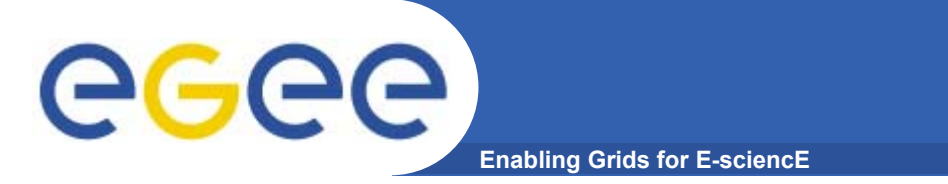

## **Demonstration outline**

- • **GeoCluster run on standard EGEE production grid and on GILDA for induction of new users**
	- –Demonstration of a simple parametric study

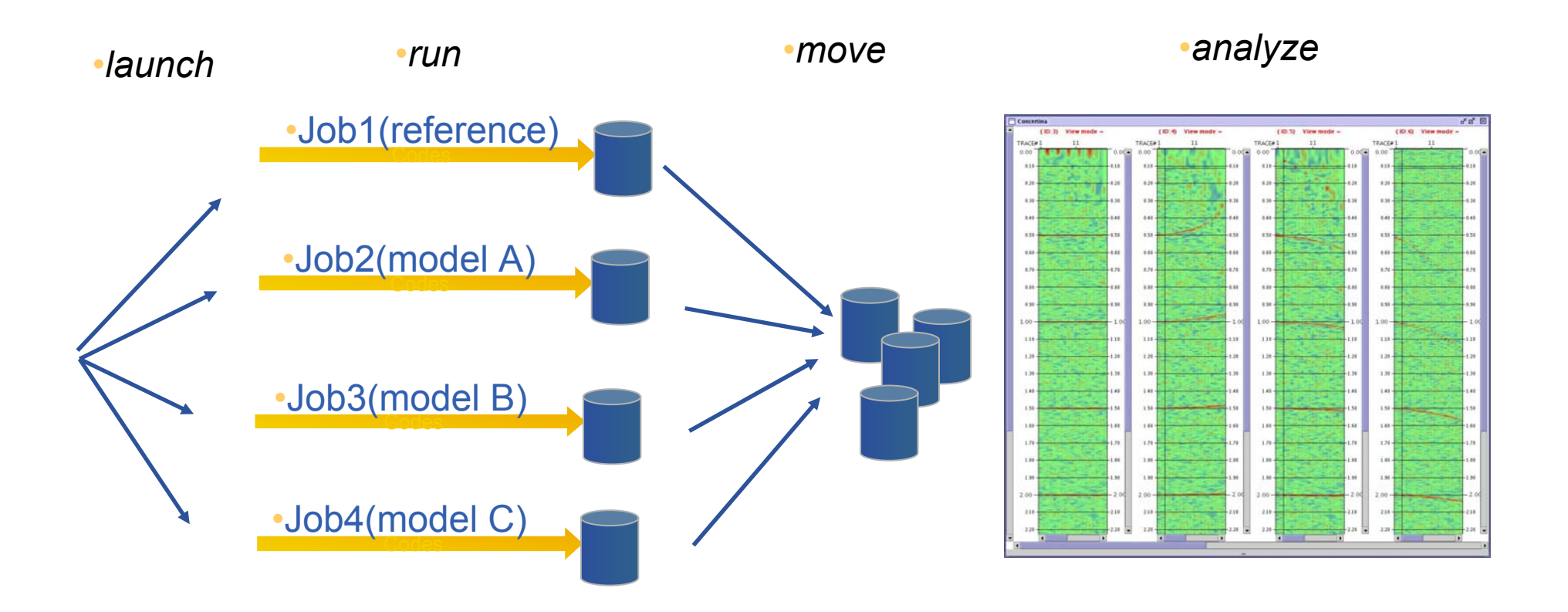

**Demonstration: NMO correction**

eeee **Enabling Grids for E-sciencE**

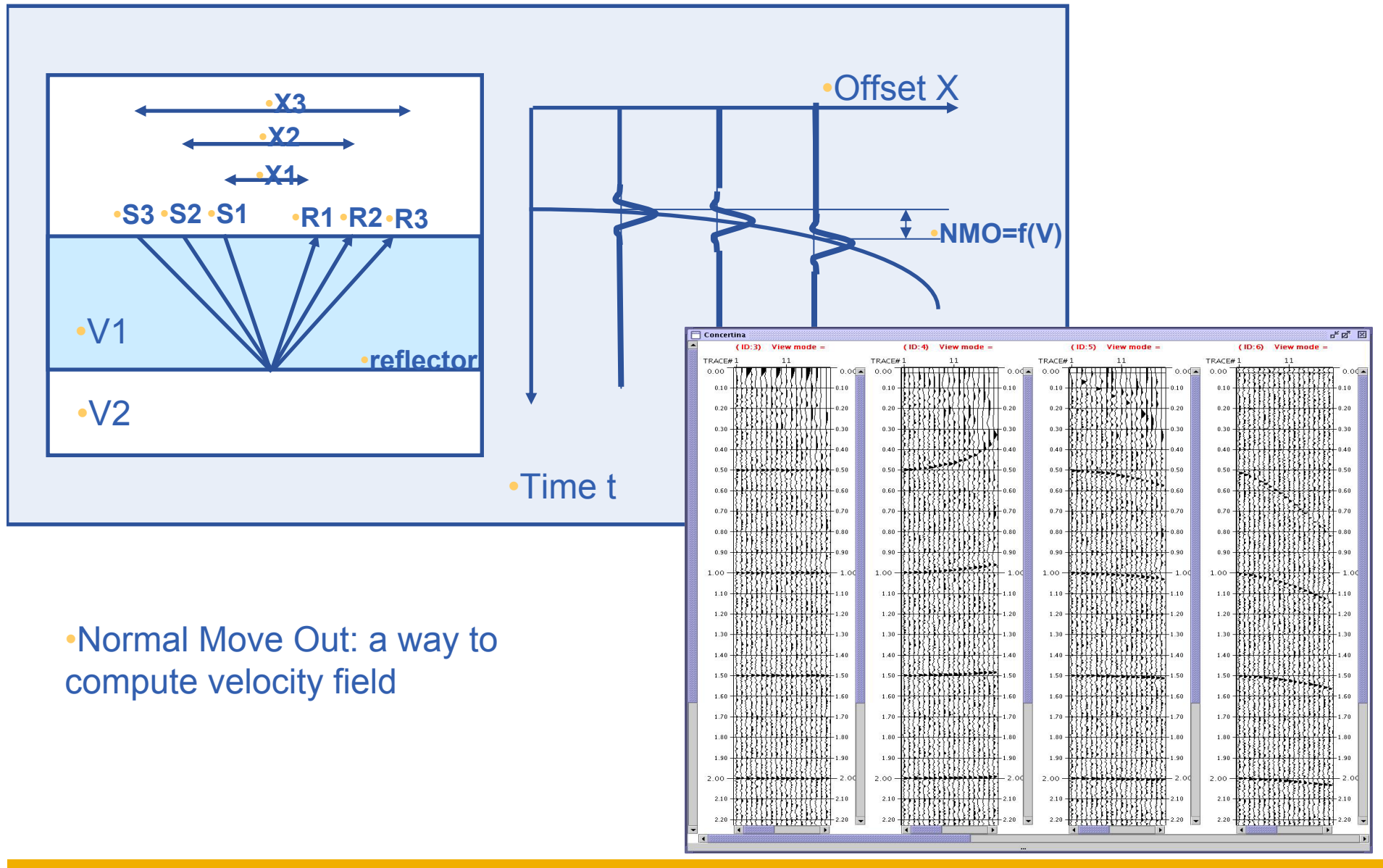

INFSO-RI-508833

**EGEODE-Expanding Geosciences On Demand 6**

# egee

## **CGG**

**Enabling Grids for E-sciencE**

### *Acquisition 1-10 TB/proj (IBM 34/3590)*

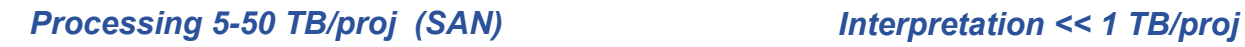

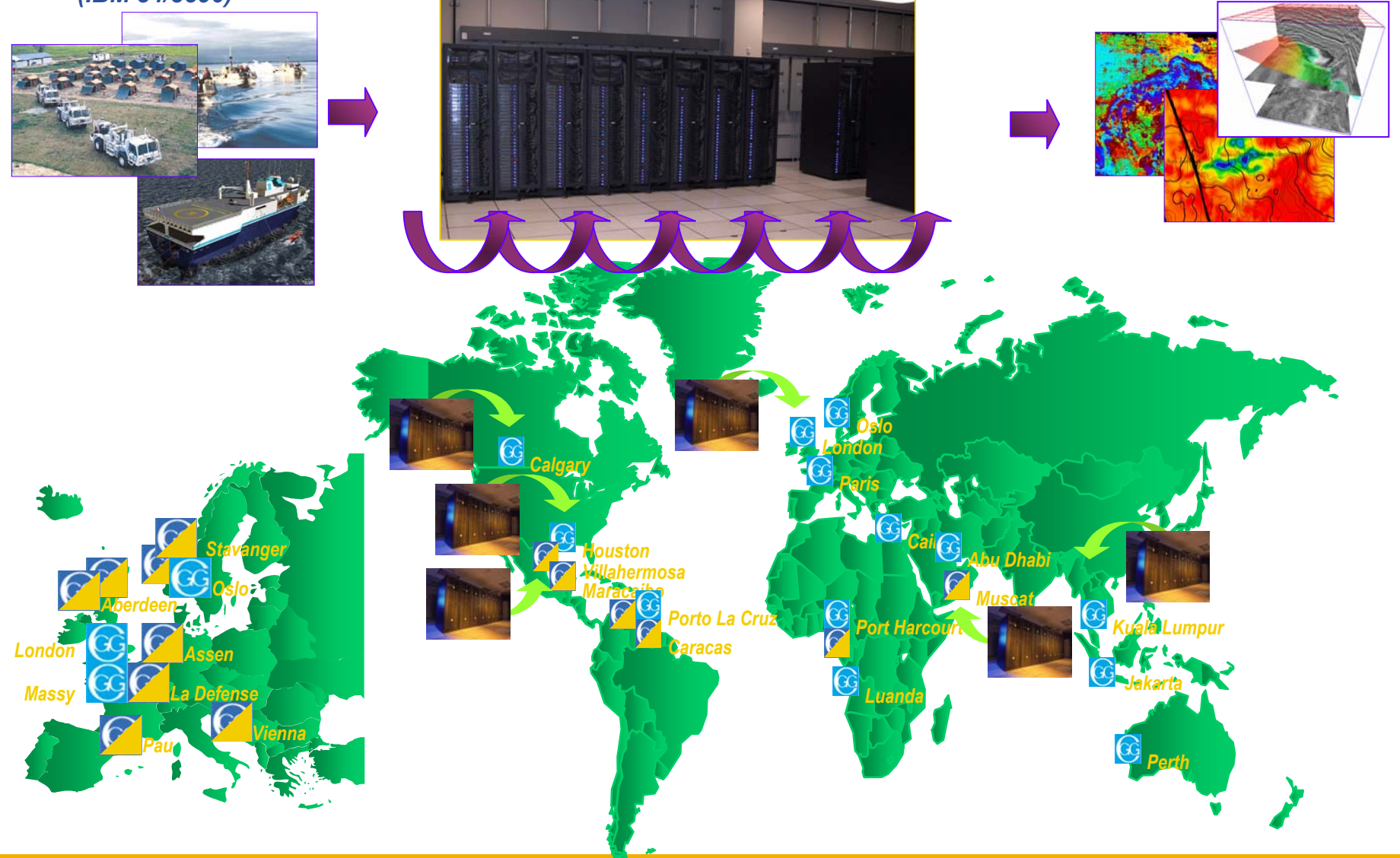

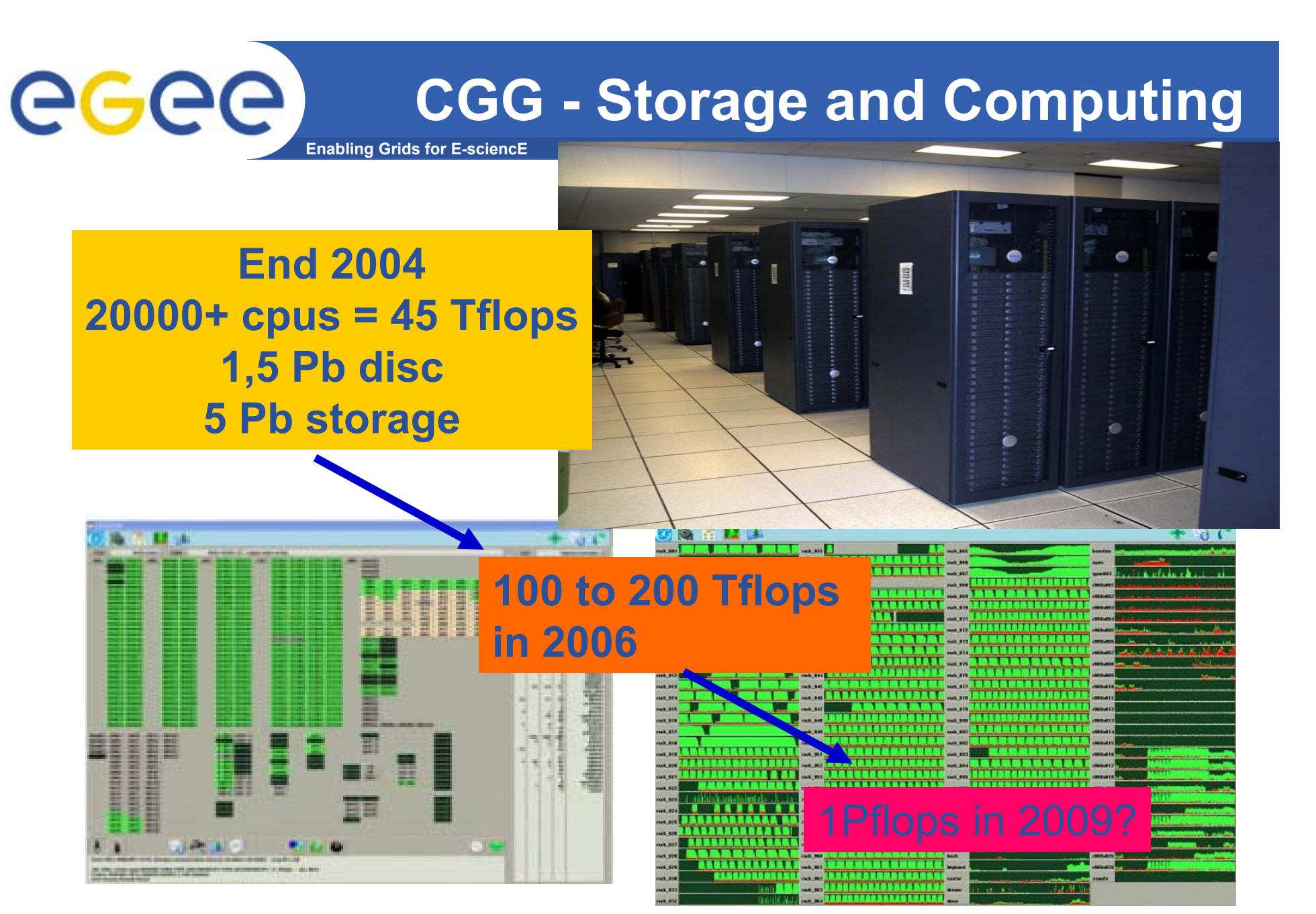

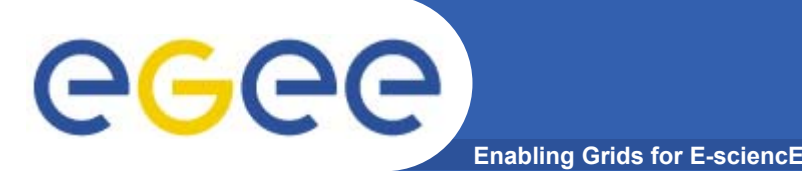

## **Application users**

- • **Who are the targeted users:**
	- Researchers in seismic processing algorithms
	- Researchers in geosciences *using* seismic processing
- •**Few hundred, very scattered**
- •**Imaging benchmark example:**

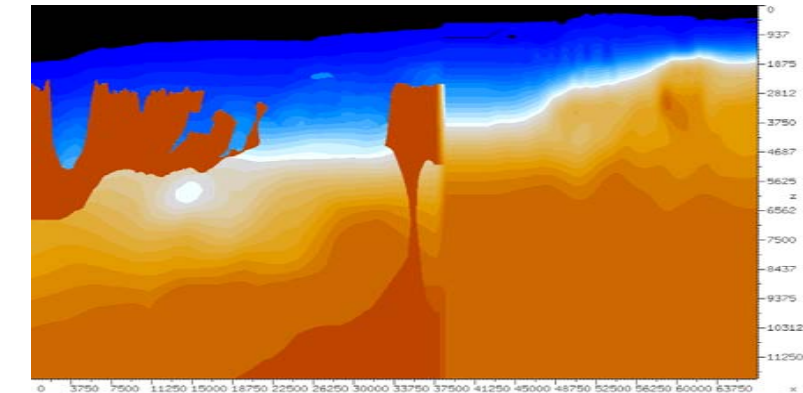

- • **CGG**
	- R&D team has access to large production facilities
	- Use state of the art technology in the full sequence
- • **University**
	- Process a small part of data, hiding potential quality of results
	- Use basic processing except for imaging
	- $-$  Has a very innovative algorithm for imaging

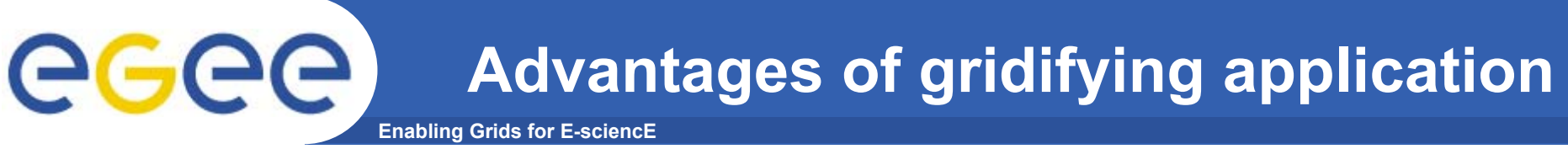

- • **The general benefits of grid computing:**
	- *Access to computing resources without investing in large IT infrastructure*
	- Lower the total cost of IT by sharing available resources
- • **And the specific benefits for Research community:**
	- *Access to a comprehensive, industrial software*
	- Free the researcher from the additional burden of managing IT hardware and software complexity and limitations.
	- $-$  Have a framework to share data and project resources with other teams across Europe and the rest of the world,
	- $-$  Share best practices, support and training more easily.
	- Enable cross-organizational teamwork and partnership.

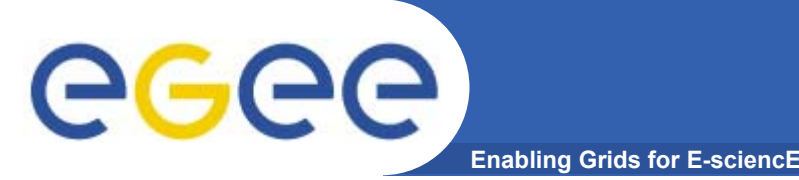

- • **Just started: the application is not yet fully available on the Grid**
- $\bullet$  **3 Sites on production grid +GILDA**
	- CGG (CE/WNs; SE; UI), IPGP(CE/WN;UI), SCAI (CE/WN;SE)
	- GILDA(« get started »: easy access via portal for new grid user)
- • **Key services**
	- Based on standard LCG-2
	- 2 RB (LAPP, LAL, CGG in Q1)
	- VOMS expected (managing sub-projects?)
	- MPI expected (for Imaging)
	- $-$  Licence server not yet implemented
	- Compilation/Link server implemented (not part of LCG-2)

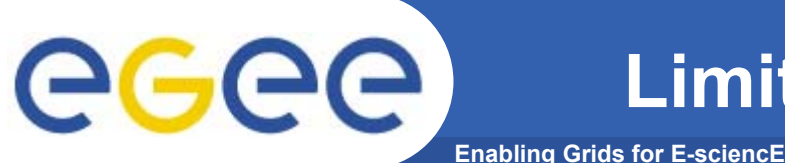

- 
- • **A running application**
	- Gridifying: depedencies on run-time environment (WN!)
		- (new version of Geocluster: full availability: mid-2005)
	- Commercial software
		- (licence management must be implemented)
	- Size of the binary executable (>2Gb by default)
		- (two phases: compil/link + run => compilation server)

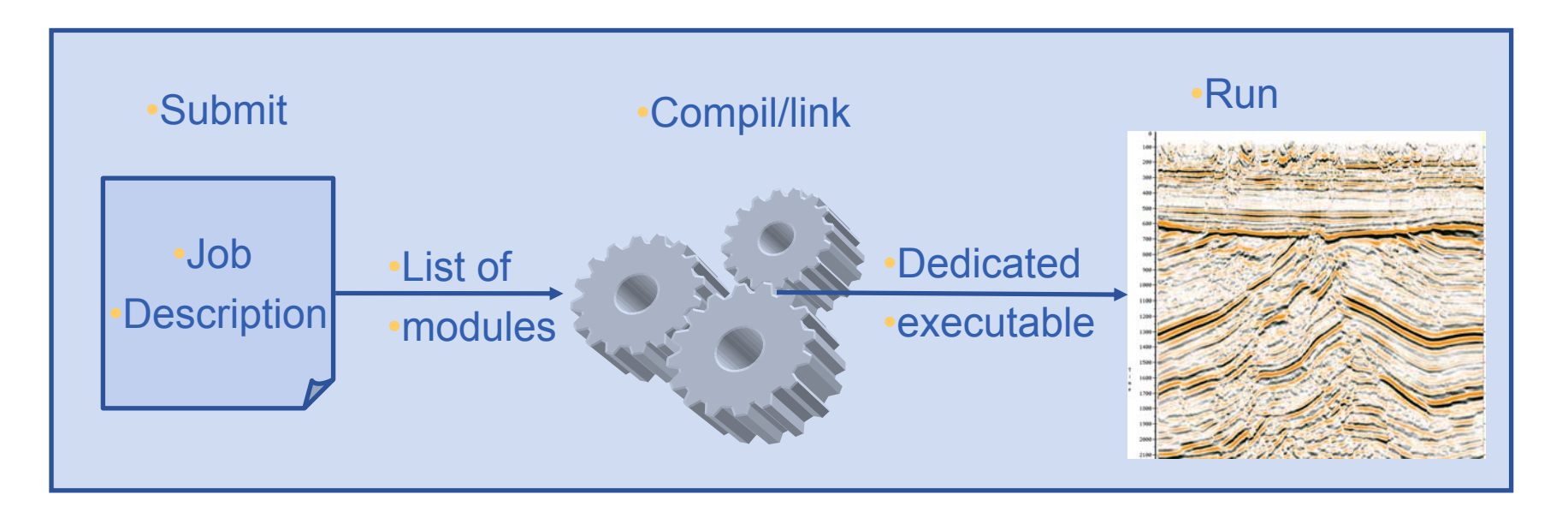

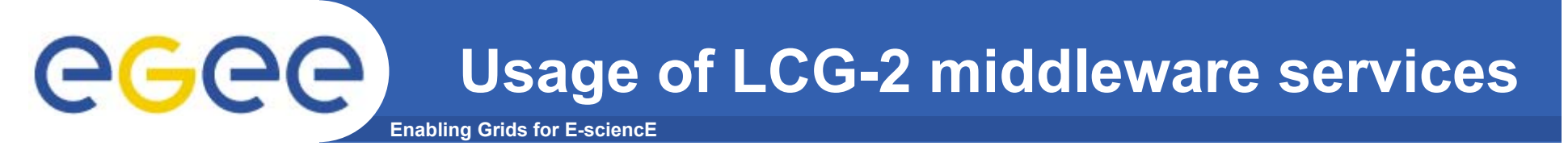

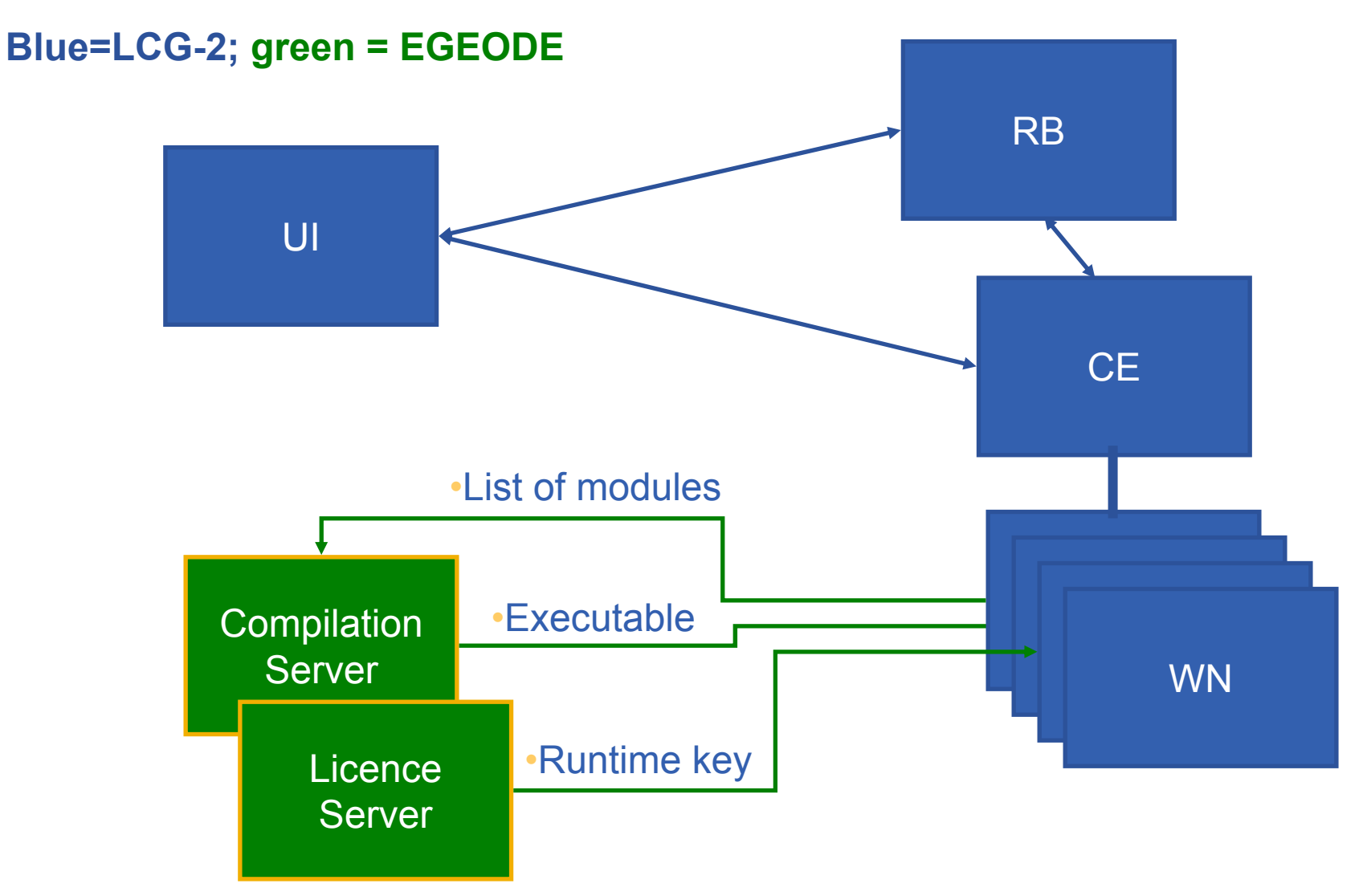

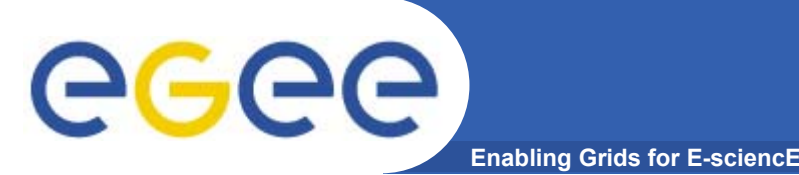

## **Cost comparison with using only local resources**

- • **No figure available**
	- Accounting system not yet used,
	- What are the relevant indicators (->TCO) ?
- $\bullet$  **Significant cost saving expected from centralized software management**

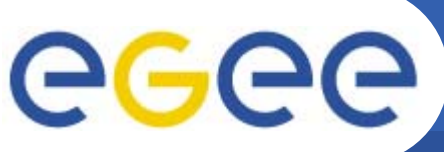

## **Future work and direction**

- **Enabling Grids for E-sciencE**
- • **Lessons learned** 
	- It works
	- $-$  The learning curve is significant
- •**Next activities (in collaboration with ESR and EGEE)**
- $\bullet$  **1 – Application**
	- $-$  Finalize the porting of the application to the grid
	- $-$  Implement a licence management system
	- $-$  Implement an accounting system
	- Work on the data management issues (data servers, SE,..)
- $\bullet$  **2 – Users/deployment**
	- Train a support team aware of both application and grid topics
	- Create a web based, support and information system (as any other VOs)
	- Consolidate and Formalize membership

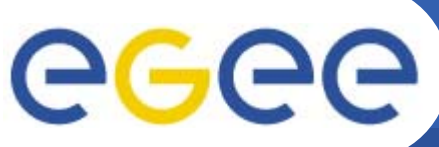

## **Challenges towards full production**

**Enabling Grids for E-sciencE**

- • **what's missing to go to full production:**
	- $-$  The validated application
	- An economical/usage model (and accounting tool)
		- To support a good balance between users and providers of resources
		- To include cost of network transfer
	- A mean to manage projects inside a VO: authorization for a user to access a project, accounting and licence management at a project or user level.
	- Middleware to implement local policies about dynamic priorities and resources allocation to VOs or Projects
- • **Expected deployment of EGEODE (with SA1 and NA4 support)**
	- 5 sites, 100 nodes, 10 users Q2-2005
	- Up to 25 sites, 500 nodes, 100 users Q1-2006